# **NetIQ iManager 3.0.2 Patch 1 Release Notes**

February 2017

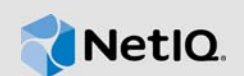

NetIQ iManager 3.0.2 Patch 1 resolves specific previous issues. This document outlines why you should install this service pack. Many of these improvements were made in direct response to suggestions from our customers. We thank you for your time and valuable input. We hope you continue to help us ensure our products meet all your needs. You can post feedback in the iManager Community Support Forums, our community Web site that also includes product notifications, blogs, and product user groups.

To view the complete list of resolved issues in NetIQ iManager 3.x, including all patches and service packs, refer to [TID 7016795, "History of Issues Resolved in NetIQ iManager 3.x"](http://www.novell.com/support/viewContent.do?externalId=7016795).

For more information about this release and for the latest release notes, see the [iManager](https://www.netiq.com/documentation/imanager-3/)  [Documentation](https://www.netiq.com/documentation/imanager-3/) Web site. To download this product, see the [NetIQ Downloads](https://dl.netiq.com/index.jsp) Web site.

- [Section 1, "What's New," on page 1](#page-0-0)
- [Section 2, "System Requirements," on page 2](#page-1-0)
- [Section 3, "Installing or Upgrading," on page 2](#page-1-1)
- [Section 4, "Known Issues," on page 2](#page-1-3)
- [Section 5, "Legal Notice," on page 2](#page-1-2)

### <span id="page-0-0"></span>**1 What's New**

iManager 3.0.2 Patch 1 provides the following fixes in this release:

### **1.1 Fixed Issues**

This release includes software fixes for the following components:

#### **1.1.1 iManager Fails to Connect to Sentinel Server 7.4.2 and Above**

**Issue:** iManager is displaying an error message while connecting to the Sentinel server 7.4.2 and above. (Bug 1019789)

**Fix:** iManager is enhanced to use the SHA256 certificates while sending audit events to the Sentinel server 7.4.2 and above.

#### **1.1.2 iManager is Unable to Use the ECDSA 384 Certificates**

**Issue:** By default, Java does not support the AES 256-bit encryption hence iManager is unable to use the ECDSA 384 certificates. (Bug 1023402)

**Fix:** iManager is enhanced to use the ECDSA 384 certificates only when the Java Cryptography Extension (JCE) Unlimited Strength Policy Files 8 is installed in the security folder. For more information, see [Certificate](https://wwwtest.netiq.com/documentation/imanager-3/imanager_admin/data/b8qrh89.html#btubnyq) in the *[NetIQ iManager Administration Guide](https://www.netiq.com/documentation/imanager-3/imanager_admin/data/bookinfo.html)*.

# <span id="page-1-0"></span>**2 System Requirements**

For information about prerequisites, computer requirements, installation, upgrade or migration, see [Planning to Install iManager](https://www.netiq.com/documentation/imanager-3/imanager_install/data/b1gti9p6.html) in the [NetIQ iManager Installation Guide.](https://www.netiq.com/documentation/imanager-3/imanager_install/data/bookinfo.html)

**NOTE:** iManager uses the modified version of XULRunner on Windows. The source code for the modified XULRunner is available under the Mozilla Public License version 2.0. For further assistance, contact [Technical Support](http://www.netiq.com/support) (http://www.netiq.com/support).

# <span id="page-1-1"></span>**3 Installing or Upgrading**

To upgrade to iManager 3.0.2 Patch 1, you need to be on iManager 2.7.7.x and higher.

For more information on upgrading to iManager 3.0.2 Patch 1, see the [iManager Installation Guide.](https://www.netiq.com/documentation/imanager-3/imanager_install/)

**NOTE:** To use the latest version of PKI Plug-in, you need to upgrade to the iManager 3.0 SP2.

**IMPORTANT:** This version of iManager supports only eDirectory 9.0 or above. If you are upgrading iManager 2.7.7.x to 3.0.2 Patch 1, ensure that your eDirectory is also upgraded to 9.0 or above before upgrading iManager when both are installed on the same machine.

## <span id="page-1-3"></span>**4 Known Issues**

NetIQ Corporation strives to ensure our products provide quality solutions for your enterprise software needs. If you need further assistance with any issue, contact [Technical Support](http://www.netiq.com/support) (http:// www.netiq.com/support).

For the list of the known issues in iManager 3.0, refer to the [Known Issues](https://www.netiq.com/documentation/imanager-3/imanager_releasenotes/data/imanager_releasenotes.html#bsah22m) section in the respective release notes.

### **4.1 iManager Does Not Retain Configuration Settings After Upgrading**

**Issue:** iManager does not retain changes related to NAudit and XDAS configuration after upgrading.

iManager is also resetting the iManager\_Logging.xml configuration file after upgrading. Due to this issue, auditing of iManager events using NAudit and XDAS doesn't work.

**Workaround:** Enable the NAudit and XDAS events manually from iManager and make the necessary changes in the iManager Logging.xml configuration file and restart the Tomcat server.

## <span id="page-1-2"></span>**5 Legal Notice**

For information about legal notices, trademarks, disclaimers, warranties, export and other use restrictions, U.S. Government rights, patent policy, and FIPS compliance, see [https://www.netiq.com/](https://www.netiq.com/company/legal/) [company/legal/](https://www.netiq.com/company/legal/).

Copyright © 2017 NetIQ Corporation, a Micro Focus company. All Rights Reserved.